# tt - enableww - Facebook hidden feature .. no one knows .. enable dark mode infacebook chat

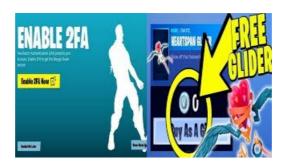

#### 5 Ways to Enable JavaScript - wikiHow

A macro is a series of commands that you can use to automate a repeated task, and can be run when you have to perform the task. This article has information about the risks involved when you work with macros, and you can learn about how to enable or disable macros in the Trust Center.

#### 5 Ways to Enable JavaScript - wikiHow

Enabling Cookies in Internet Explorer. Follow the steps below according to the version of the browser you are using to enable the cookies needed for personalization of:

#### How to enable JavaScript in Internet Explorer (IE)

Internet Explorer On web browser menu click "Tools" icon and select "Internet Options". In the "Internet Options" window select the "Security" tab.

#### Enable-BitLocker -

Internet Explorer On web browser menu click "Tools" icon and select "Internet Options". In the "Internet Options" window select the "Security" tab.

### Intertek iEnable Portal Login

The ENABLE 2 ACT conference marks the end of the project and celebrates its success. The ENABLE 2 Act conference, held last week in Zagreb under the patronage of Croatian President Kolinda Grabar-Kitarovi, brought together experts, teachers, and youth from more than a dozen countries from Europe and beyond.

## How to enable Adobe Flash Player $\parallel$ For all browsers $\parallel$ Up ...

ENABLE aims to advance knowledge of how to design and implement Green and Blue Infrastructure (GBI) in a way that maximizes its potential to deliver numerous social and environmental benefits, such as social inclusion, health and human wellbeing, stormwater retention and habitat functions.

53442367552321